# **Table of Contents**

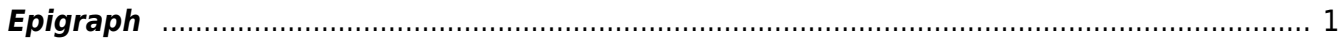

# <span id="page-2-0"></span>**Epigraph**

## [French: Épigraphe]

An epigraph marks a quotation(s) placed at the beginning of a publication or a chapter.

If an epigraph comes at the very start of the work, provide the section with the title **Epigraph** and mark the title with a **Heading 1**. If an epigraph comes before a chapter (usually between the chapter title and text), it does not need a heading.

Use the Quote style to identify each quotation. See [Quotations](http://bclc.wiki.libraries.coop/doku.php?id=public:nnels:etext:quotations) for more information.

Use the custom Citation style to identify the attribution for the quotation. See [Author & Citation](http://bclc.wiki.libraries.coop/doku.php?id=public:nnels:etext:author-citation-styles) [Styles](http://bclc.wiki.libraries.coop/doku.php?id=public:nnels:etext:author-citation-styles) for more information.

### [Example Chapter Epigraph](https://i.stack.imgur.com/MsXaX.png)

If you have any questions, post your question on the [Production Q&A](http://bclc.wiki.libraries.coop/doku.php?id=public:nnels:etext:q_a)

#### [Return to main eText Page](http://bclc.wiki.libraries.coop/doku.php?id=public:nnels:etext:start)

From: <http://bclc.wiki.libraries.coop/>- **BC Libraries Coop wiki**

Permanent link: **<http://bclc.wiki.libraries.coop/doku.php?id=public:nnels:etext:epigraph>**

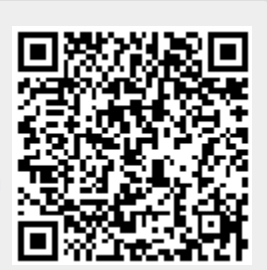

Last update: **2024/05/09 05:04**